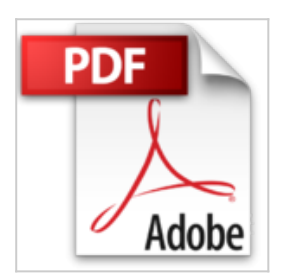

## **Microsoft Office 365 Access 2016**

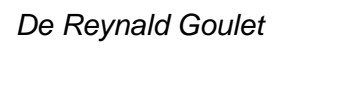

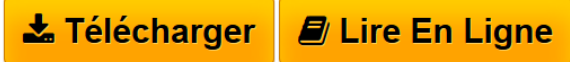

**Microsoft Office 365 Access 2016** De Reynald Goulet

**[Telecharger](http://bookspofr.club/fr/read.php?id=2893775594&src=fbs)** [Microsoft Office 365 Access 2016 ...pdf](http://bookspofr.club/fr/read.php?id=2893775594&src=fbs)

**[Lire en Ligne](http://bookspofr.club/fr/read.php?id=2893775594&src=fbs)** [Microsoft Office 365 Access 2016 ...pdf](http://bookspofr.club/fr/read.php?id=2893775594&src=fbs)

## **Microsoft Office 365 Access 2016**

De Reynald Goulet

**Microsoft Office 365 Access 2016** De Reynald Goulet

Reliure: Broché

Présentation de l'éditeur

Dans les livres de la Collection illustrée, vous trouverez : Des leçons très visuelles sur deux pages en vis-àvis permettant de repérer les points importants en un clin d'oeil Sur la gauche, des instructions en grands caractères lisibles, exposant les démarches étape par étape et sur la droite, des illustrations claires et explicatives en grand format. Des énoncés de compétences à chaque leçon pour étudier de manière plus efficace. Des astuces et des réponses exactement où elles sont nécessaires, en face de l'étape concernée. Des tableaux proposant des résumés facilement accessibles de mots-clés ou de noms de boutons. Des conseils encadrés qui approfondissent le domaine de la leçon ou qui introduisent de nouveaux concepts relatifs au sujet. Une approche pratique pour l'autoformation ou dirigée par un formateur. Des exercices de niveaux de difficulté variés à la fin de chaque module.

Download and Read Online Microsoft Office 365 Access 2016 De Reynald Goulet #3FZ7OMKT5XS

Lire Microsoft Office 365 Access 2016 par De Reynald Goulet pour ebook en ligneMicrosoft Office 365 Access 2016 par De Reynald Goulet Téléchargement gratuit de PDF, livres audio, livres à lire, bons livres à lire, livres bon marché, bons livres, livres en ligne, livres en ligne, revues de livres epub, lecture de livres en ligne, livres à lire en ligne, bibliothèque en ligne, bons livres à lire, PDF Les meilleurs livres à lire, les meilleurs livres pour lire les livres Microsoft Office 365 Access 2016 par De Reynald Goulet à lire en ligne.Online Microsoft Office 365 Access 2016 par De Reynald Goulet ebook Téléchargement PDFMicrosoft Office 365 Access 2016 par De Reynald Goulet DocMicrosoft Office 365 Access 2016 par De Reynald Goulet MobipocketMicrosoft Office 365 Access 2016 par De Reynald Goulet EPub **3FZ7OMKT5XS3FZ7OMKT5XS3FZ7OMKT5XS**